# **Microsoft Power BI**

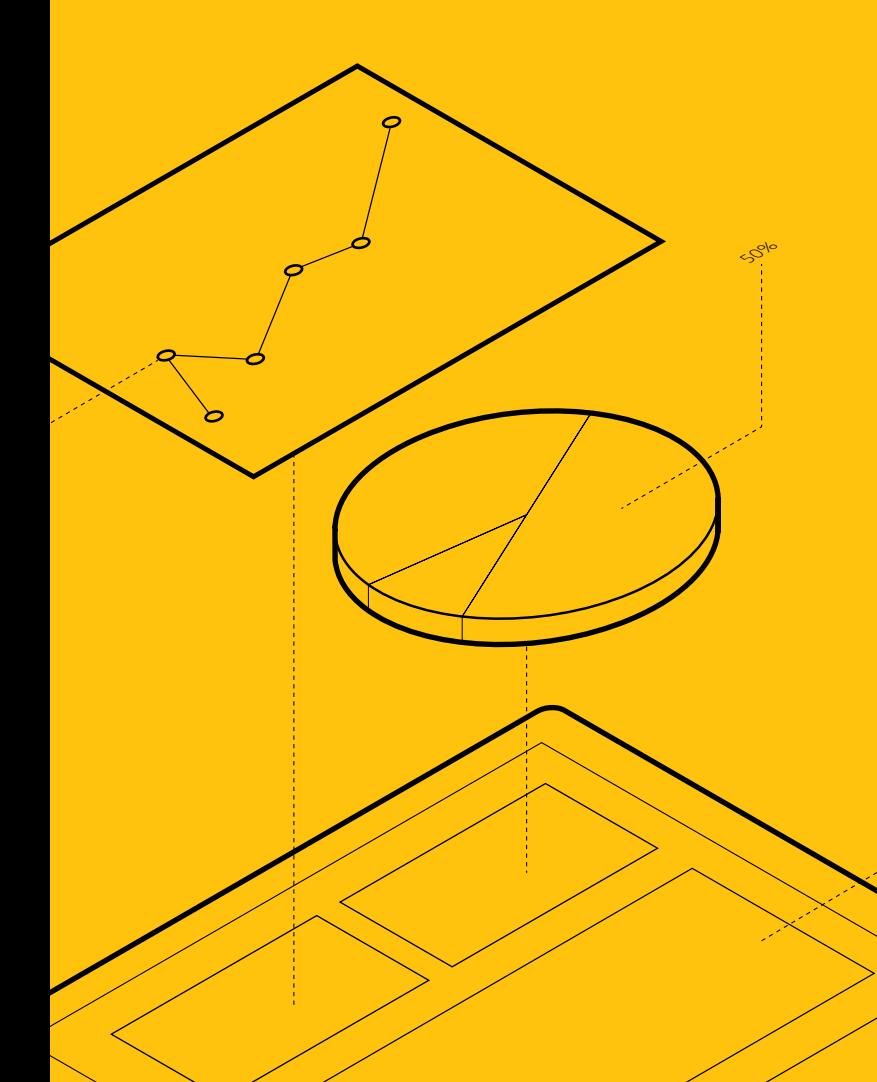

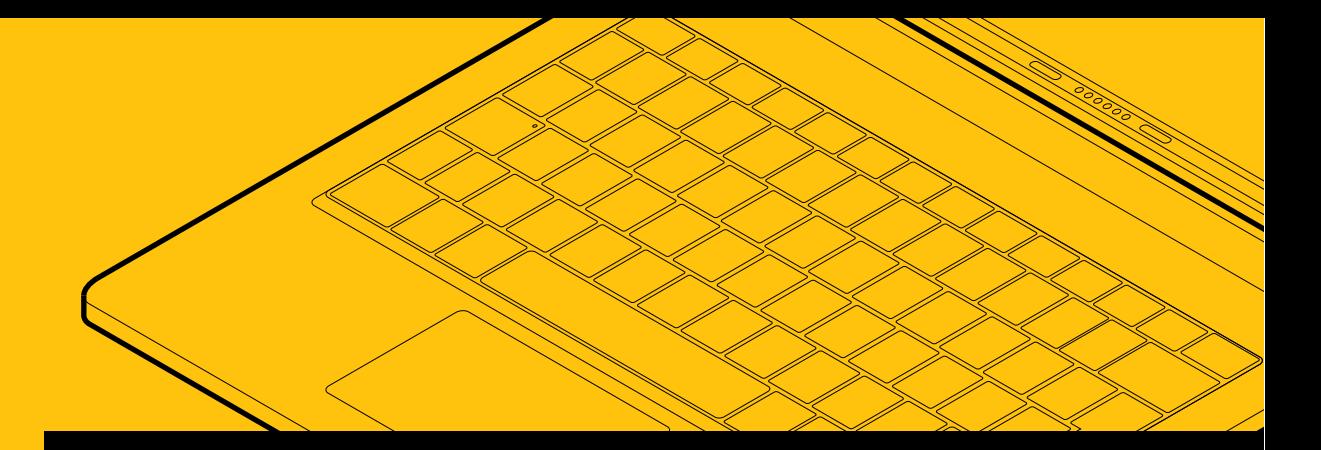

# Le Guide pratique pour des données éblouissantes

Enchanter ses collègues, époustoufler sa direction et accroître son importance sur le lieu de travail est un véritable jeu d'enfant.

 $\mathcal{S}^{\leftarrow}$ 

 $\mathcal{S}^{\leftarrow}$ 

 $30.5^{4}$ 

# Introduction

Les données sont la sève du monde actuel de l'entreprise. Les organisations n'ont jamais capturé autant de données, dans chaque dimension commerciale. L'analyse des données occupe désormais le centre de la scène comme un facteur de réussite.

En tant qu'analyste des données, votre équipe dirigeante attend de vous que vous collectiez les données essentielles depuis plusieurs sources, que vous les nettoyiez, mettiez en forme pour présenter des informations susceptibles d'entraîner des décisions stratégiques. Avec Microsoft Power BI, inutile d'être un maître-conteur pour raconter de passionnantes histoires avec vos données. En quelques minutes, créez un itinéraire de bout en bout de vos données et tirezen des visualisations saisissantes que vos parties prenantes peuvent facilement comprendre et utiliser.

Dans ce guide, découvrez comment Power BI vous permet d'analyser les données plus rapidement et plus facilement que jamais auparavant. Encore mieux, vous découvrirez comment créer des tableaux de bord qui octroient aux utilisateurs finaux de vos données des informations exploitables qu'ils pourront utiliser quand ils veulent, où ils veulent.

Poursuivez votre lecture pour commencer à maîtriser les flux complexes de données qui constituent l'avenir de votre entreprise.

# Table des matières

#### **1ère partie : Un meilleur moyen d'obtenir des données de meilleure qualité**

Allégez votre journée de travail déjà très occupée en découvrant comment Power BI vous permet facilement de collecter, transformer, nettoyer et mettre en forme vos données.

**Page 4 –** Connectez-vous aisément à TOUTES vos données

- **Page 6 –** Transformez et nettoyez plus rapidement vos données
- **Page 7 –** Créez intuitivement des modèles de données robustes

#### **2ème partie : Donnez vie à vos données**

Créez et partagez des visuels riches et interactifs qui permettent à vos parties prenantes de rester au courant, de souligner les tendances en temps réel et de faire progresser encore plus votre entreprise.

**Page 9 –** Créez d'éblouissants rapports interactifs en quelques secondes

**Page 10 –** Époustouflez vos dirigeants en temps réel

**Page 12 –** Donnez aux parties prenantes le pouvoir de rendre leurs données époustouflantes par le partage

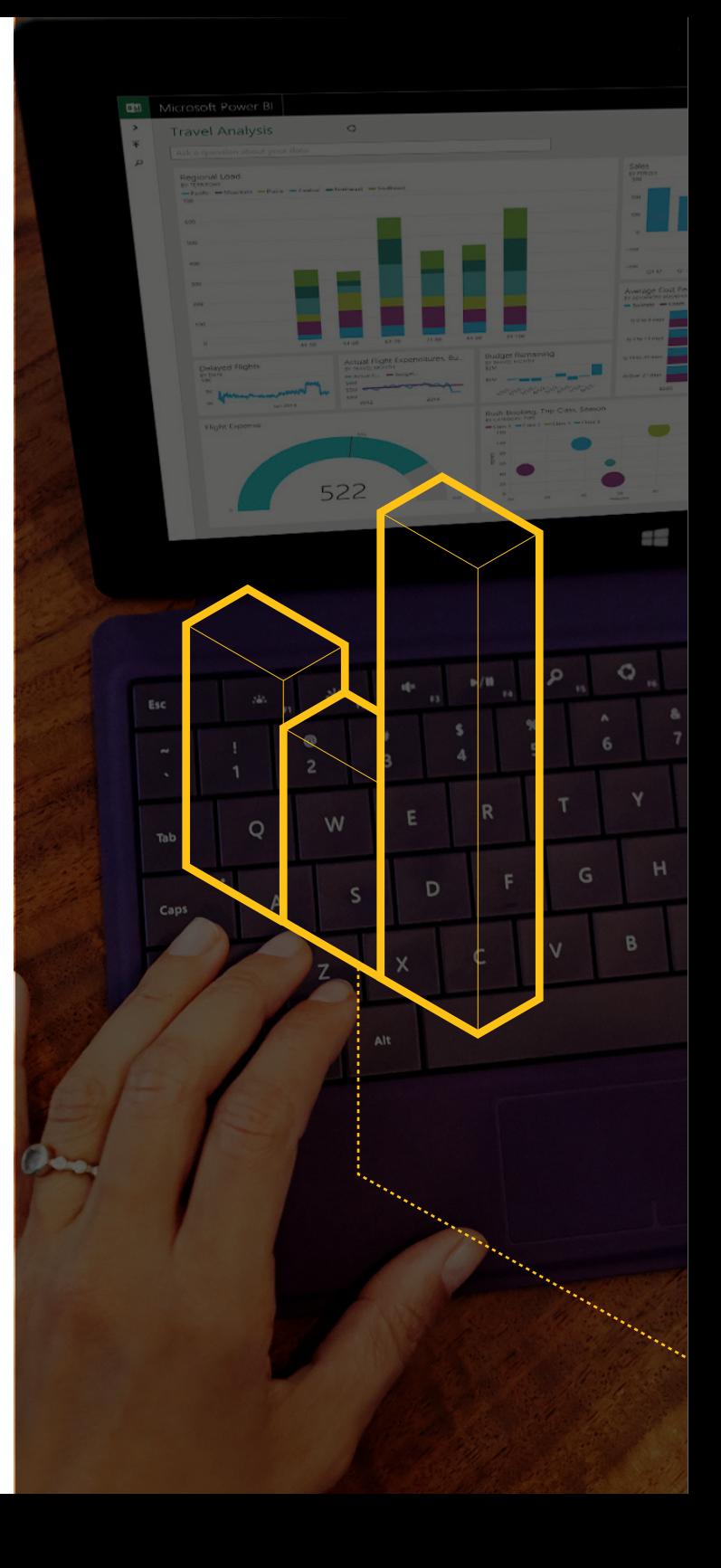

Compilez et analysez rapidement et facilement les données depuis plusieurs sources

# **Connectez-vous aisément à TOUTES vos données**

Votre entreprise génère une montagne d'informations à partir d'une grande variété de sources. Il vous semble peut-être que vous consacrez plus de temps à la recherche et à la compilation des données qu'à leur analyse réelle.

Avec Power BI, rassemblez toutes vos données essentielles en un seul endroit. Passez moins de temps à chercher et plus de temps à analyser les informations les plus importantes, pour vous et pour votre entreprise. Power BI est conçu pour fonctionner avec une grande variété de sources de données :

- Données issues d'Excel et de fichiers Power BI Desktop
- Applications SaaS, telles que Google Analytics, Salesforce, et bien d'autres encore
- Bases de données et autres jeux de données, tels qu'Azure SQL Database et les données tabulaires SQL Server Analysis Services

Peu importe si vos données sont stockées au niveau local, sur le cloud, voire sur un domaine public. Power BI vous permet de vous y connecter et de les faire travailler pour vous. Découvrez comment cela fonctionne avec une source de données externe comme Quickbooks Online. **Regarder la vidéo**

# **Connectez-vous aisément à TOUTES vos données** (suite)

Peu importe si vos données sont stockées au niveau local, sur le cloud, voire sur un domaine public. Avec Power BI, connectez-vous à toutes vos données et laissez-les travailler pour vous.

Vous ne souhaitez pas que vos données résident sur le cloud ? Aucun problème. Power BI offre une connectivité en temps réel aux données locales stockées au sein de votre organisation.

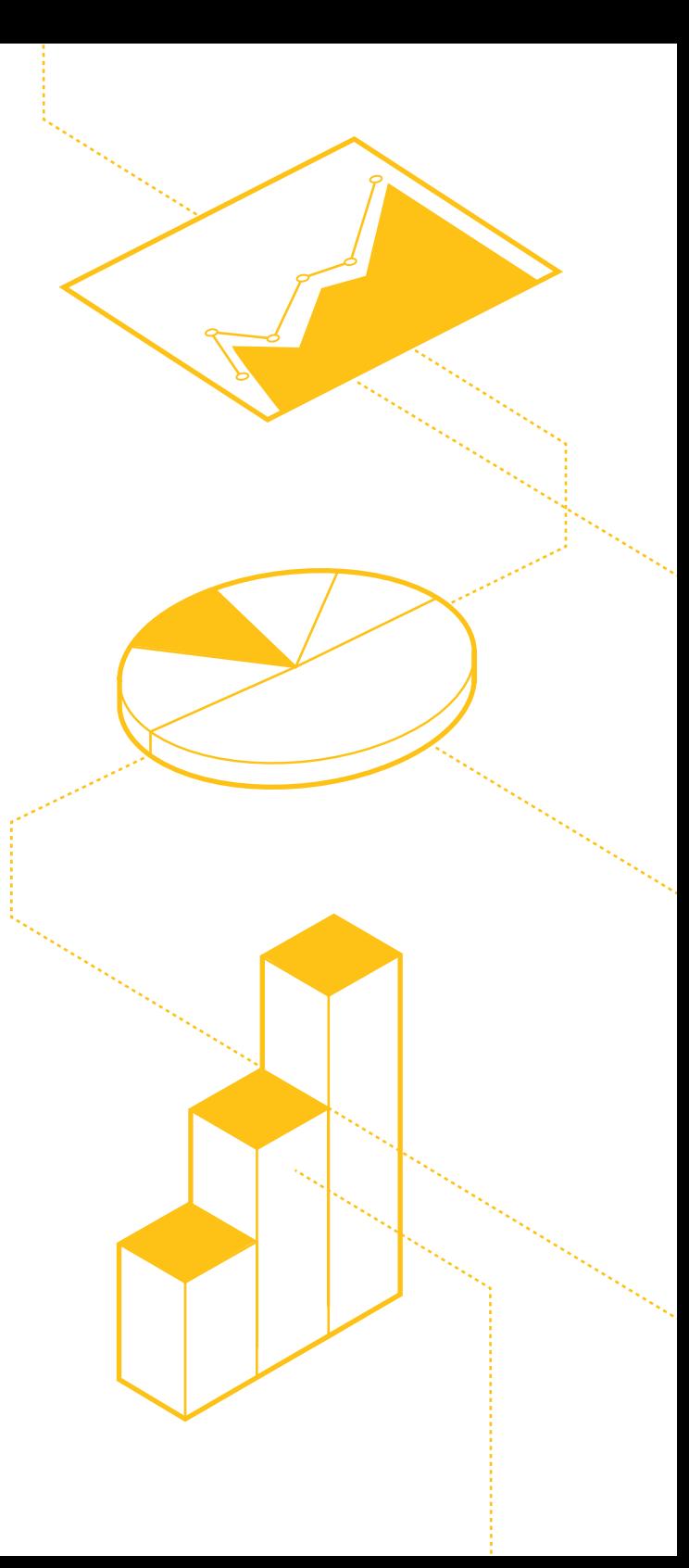

# **Transformez et nettoyez vos données plus rapidement**

Se préparer à l'analyse peut se révéler une tâche chronophage. Power BI simplifie tout ça.

Allégez votre journée de travail en utilisant l'interface intuitive de Power BI pour exécuter toutes tâches de nettoyage, mise en forme et modélisation de vos données.

Power BI est doté des technologies éprouvées de Microsoft, telles qu'Excel. Profitez également de la puissante fonctionnalité qu'est l'Éditeur de requête pour créer des requêtes et transformer vos données en utilisant le langage naturel.

# **Que faire de tout ce temps ainsi gagné ?**

Pourquoi ne pas utiliser Power BI pour visionner un film ?

Regardez la vidéo ci-dessous pour découvrir comment l'Éditeur de requête de Power BI vous permet de transformer les données du classement IMDB des 250 meilleurs films en visuels convaincants. **Regarder la vidéo**

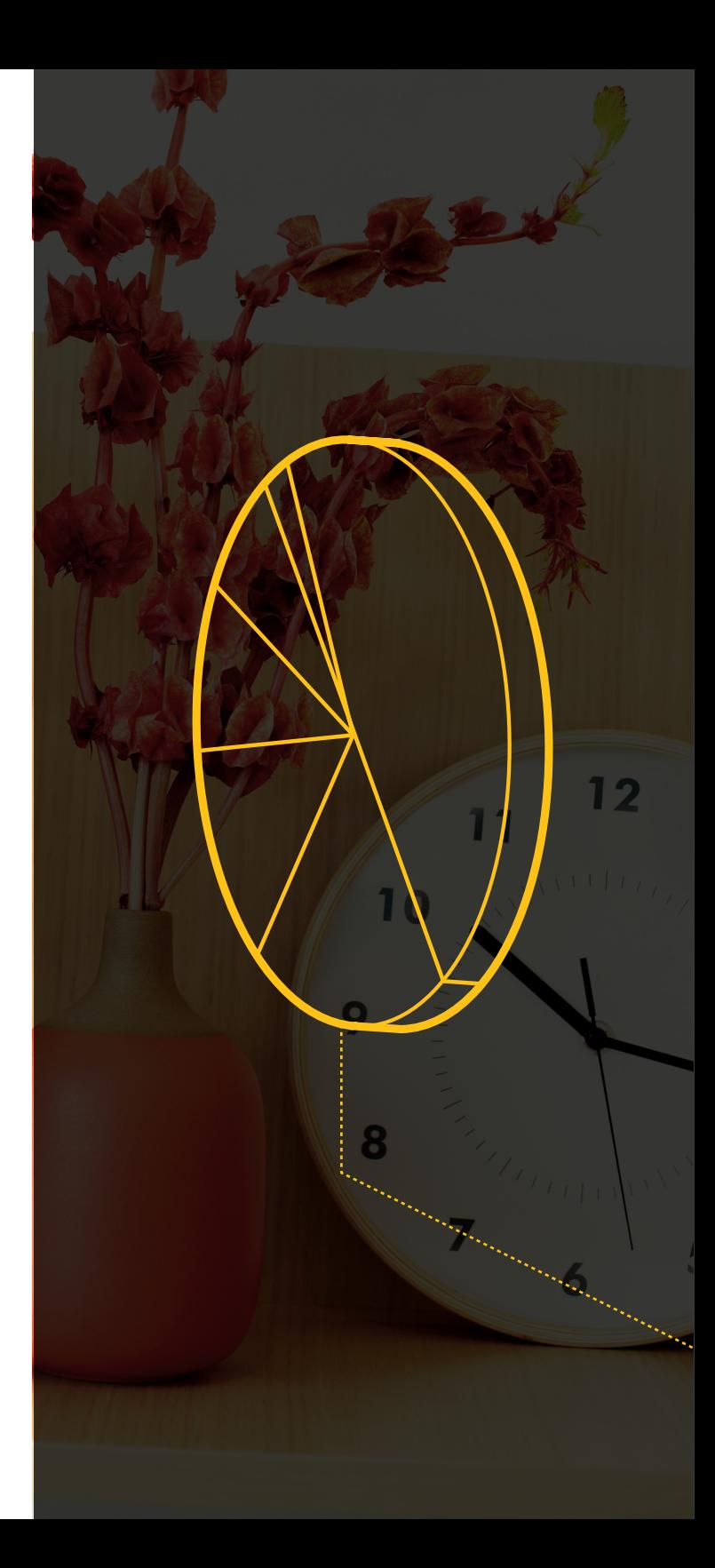

# **Créez intuitivement des modèles de données robustes**

Power BI est un puissant outil flexible qui facilite la mise en forme de votre monde de données. Créez sans effort des modèles de données robustes, puis utilisez les outils de visualisation de Power BI pour créer d'époustouflants rapports interactifs.

Maintenant que vous êtes connecté à toutes vos données et que vous les avez mises en forme pour créer des modèles de données robustes, découvrez comment donner vie à vos données.

#### **Vous en avez vu suffisamment ?**

Tout ce que vous avez vu jusqu'à présent peut être effectué dans Power BI Desktop, élégante solution de bout en bout pour créer des analyses pour le service Power BI. Essayez-le gratuitement et commencez à créer dès aujourd'hui des histoires à partir de vos propres données.

**Téléchargez Power BI Desktop** gratuitement et commencez à créer dès aujourd'hui des histoires à partir de vos propres données.

#### **Vous préférez voir Power BI en action plutôt que de continuer votre lecture ?**

Visionnez la vidéo ci-dessous pour un aperçu détaillé de Power BI Desktop. **Regarder la vidéo**

Découvrez comment créer des rapports époustouflants à l'aide de Power BI Desktop. **Regarder la vidéo**

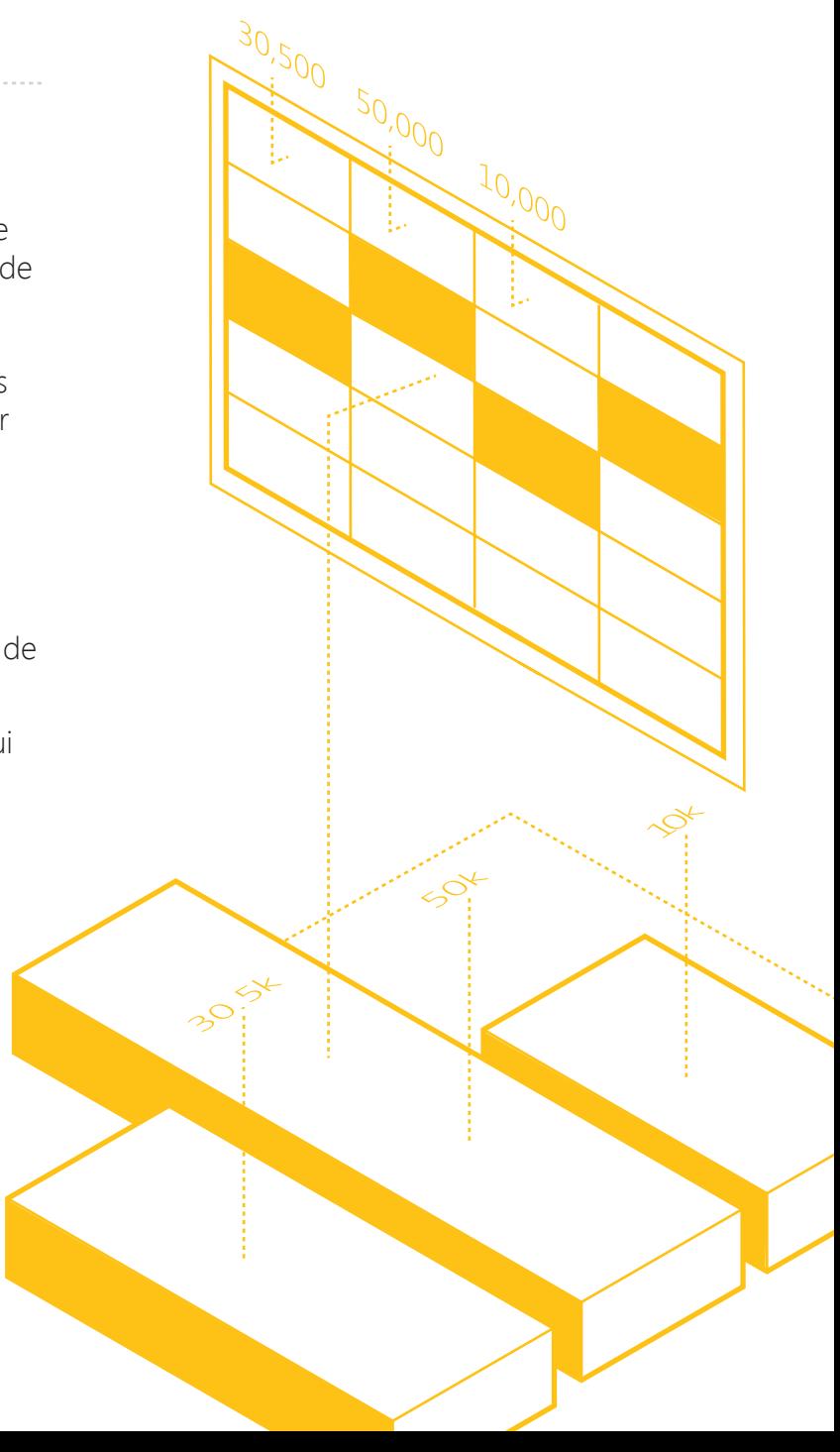

# 2ème partie : Donnez-vie à vos données

Créez et partagez des visualisations intuitives qui racontent l'histoire de vos données

# **Créez d'éblouissants rapports interactifs en quelques secondes**

Imaginez que vous posiez la question « Quel territoire avait le taux de leads remportés le plus bas le mois dernier ? » et que vous receviez, en réponse, une visualisation interactive étonnante. Posez des questions en utilisant votre langage naturel avec Power BI. Obtenez les graphiques que vous souhaitez en réponse.

#### **Vous souhaitez cibler vos clients les plus rentables ?**

Il vous suffit de demander.

#### **Vous avez besoin de savoir combien de nouveaux leads votre campagne a généré aujourd'hui ?**

Il vous suffit de le demander.

#### **Quels produits doivent figurer dans votre inventaire avant la prochaine vague de chaleur ?**

Il vous suffit de le demander.

Élaborez également des histoires convaincantes à partir de vos données en réalisant une simple opération de glisser/déposer. Puis enregistrez vos informations sous la forme de magnifiques rapports interactifs qui révèlent les histoires qui se cachaient auparavant derrière vos données.

#### **Regarder la vidéo**

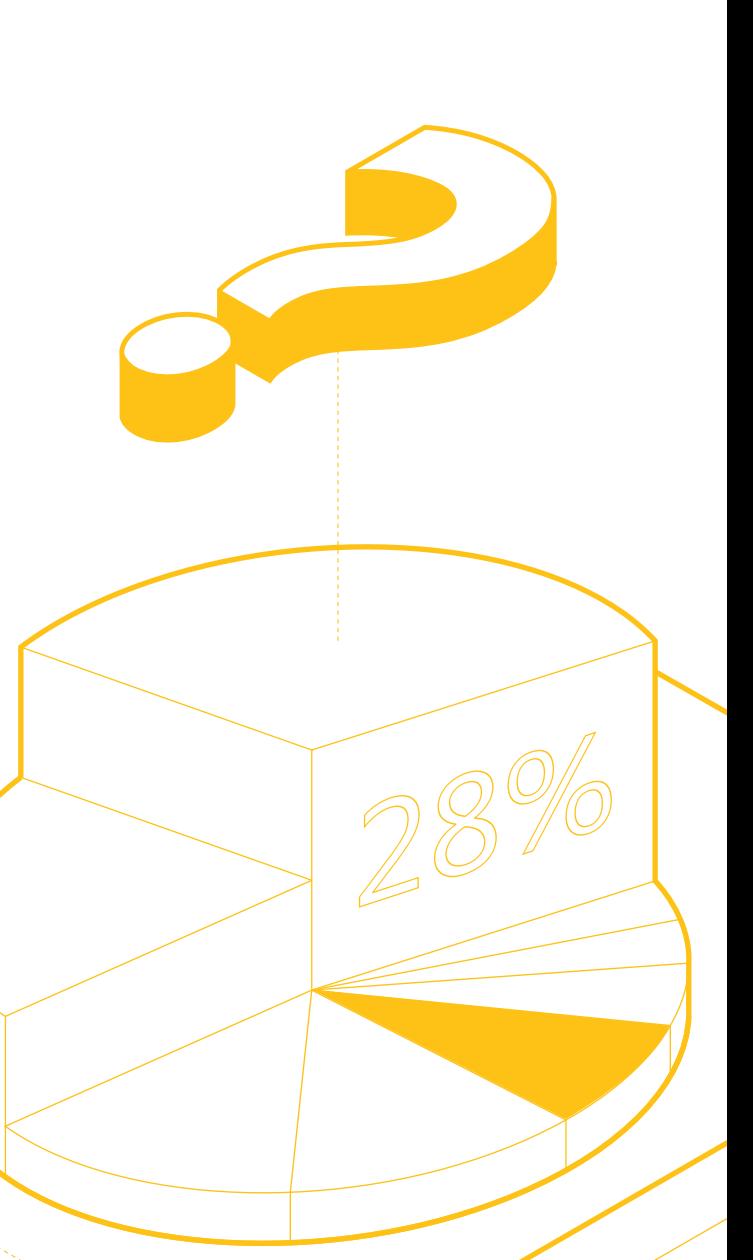

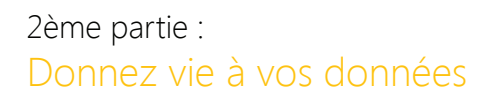

# **Époustouflez vos dirigeants en temps réel**

Dès que vous vous connectez à vos données, qu'elles soient stockées au niveau local ou sur le cloud, planifiez des réactualisations automatiques pour vos données. Inutile de procéder à une réactualisation manuelle lorsque vous avez besoin de nouvelles données. Planifiez les réactualisations afin qu'elles se produisent sur une base hebdomadaire, quotidienne, voire une fois par heure.

Imaginez la tête de vos dirigeants découvrant les graphiques sur leur tableau de bord personnalisé changer au fur et à mesure que de nouvelles données y sont intégrées.

Et à propos des tableaux de bord personnalisés...

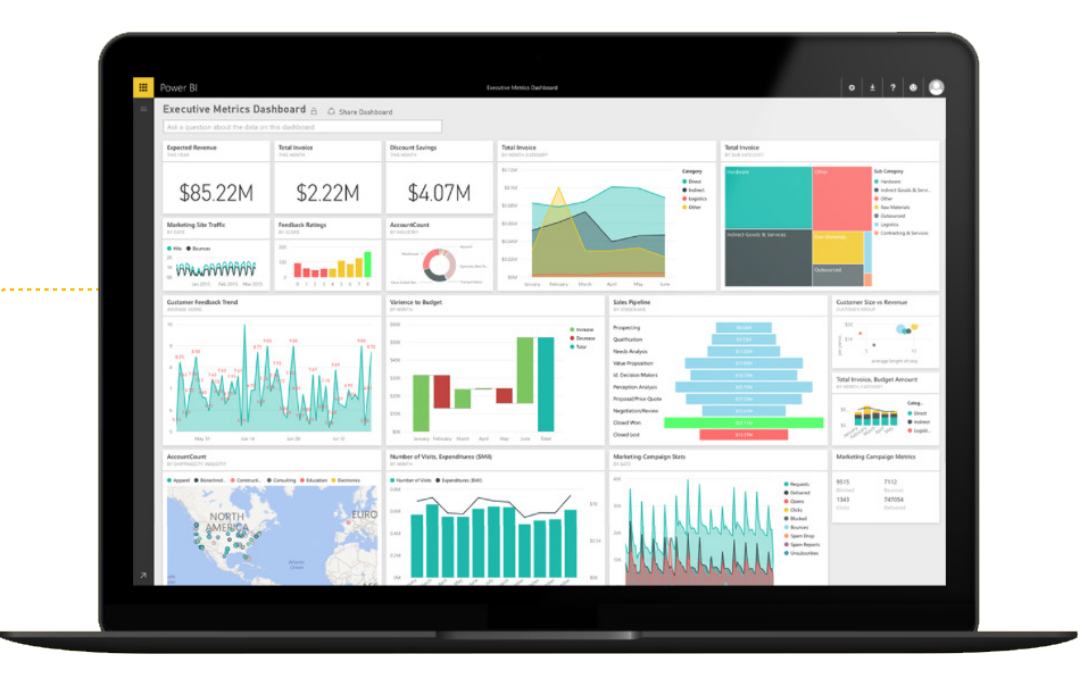

**10** Guide pratique pour des données éblouissantes

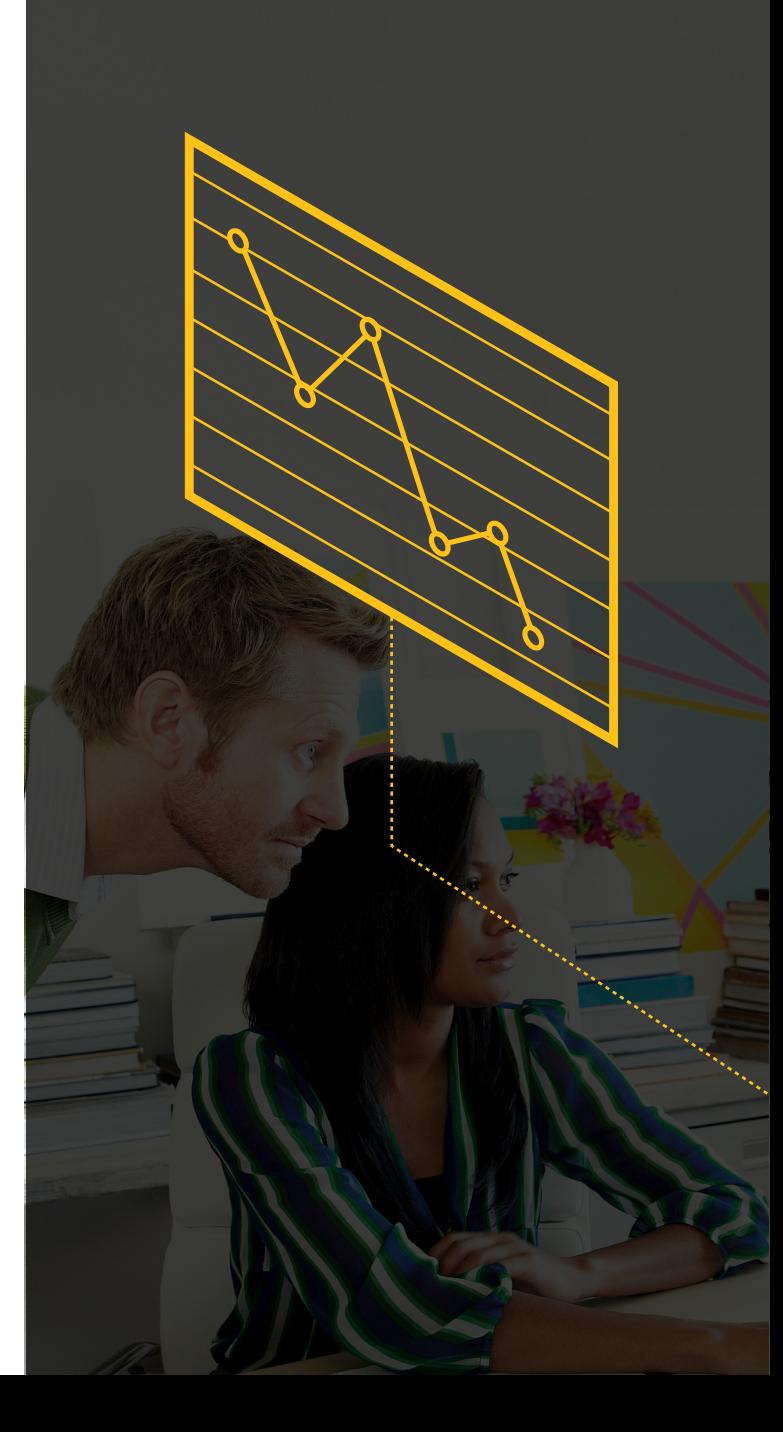

### 2ème partie : Donnez vie à vos données

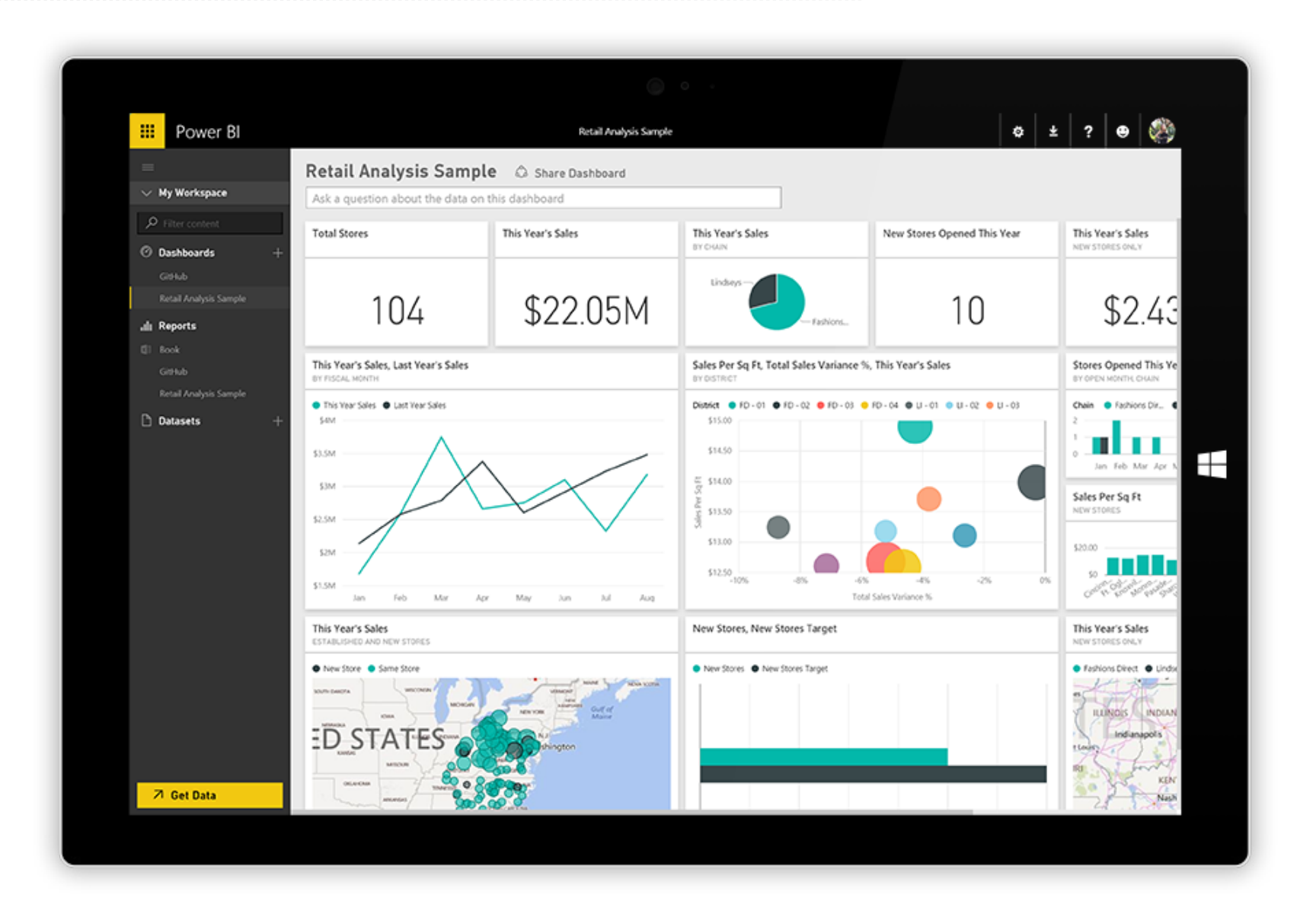

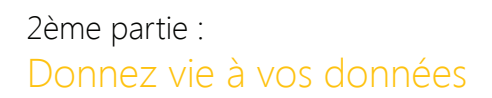

#### **Donnez aux parties prenantes le pouvoir de partager des données époustouflantes**

Avec les tableaux de bord personnalisés, vos utilisateurs finaux obtiennent les données et les visualisations actives diffusées en continu dont ils ont besoin, le tout rassemblé en un seul endroit. Vos collègues peuvent explorer et découvrir de nouvelles informations ; ils peuvent également épingler de nouvelles visualisations et de nouveaux KPI à vos tableaux de bord pour surveiller vos performances.

Par ailleurs, vos dirigeants, parties prenantes et décisionnaires pourront toujours bénéficier de l'accès aux données lors de leurs déplacements. Vos tableaux de bord seront accessibles depuis les téléphones et les tablettes sous Windows, Android ou Apple.

Soyez à l'origine des décisions opportunes, éclairées et assurées prises par votre société.

Et lancez-vous gratuitement.

Découvrez **l'itinéraire de bout en bout des données** de Power BI en action.

**12** Guide pratique pour des données éblouissantes

# Commencez à rendre vos données époustouflantes

Power BI Desktop et Power BI Service s'associent pour former un élégant itinéraire de bout en bout des données permettant aux analystes des données de créer de surprenantes représentations visuelles que les consommateurs de données peuvent immédiatement utiliser.

**Téléchargez gratuitement Power BI Desktop et commencez dès aujourd'hui à créer de formidables visualisations de données en quelques minutes.**

#### **Télécharger maintenant**

Puis, laissez vos parties prenantes rendre leurs données également époustouflantes. Encouragez vos collègues à s'inscrire gratuitement sur **powerbi.microsoft.com** afin qu'ils accèdent et agissent sur les données surprenantes que vous partagez avec eux.

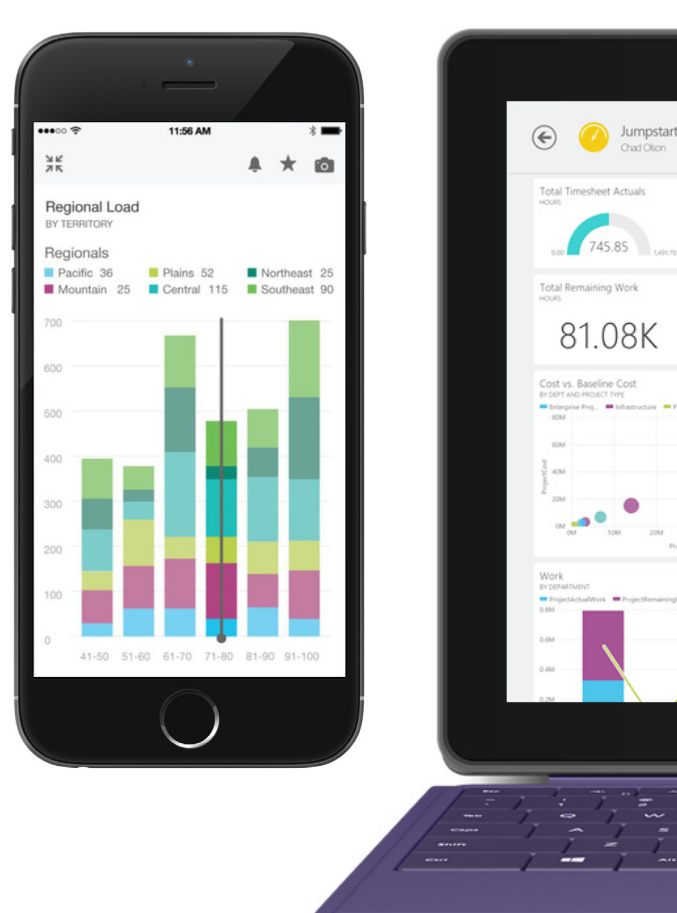

Timesheet Categori

∓

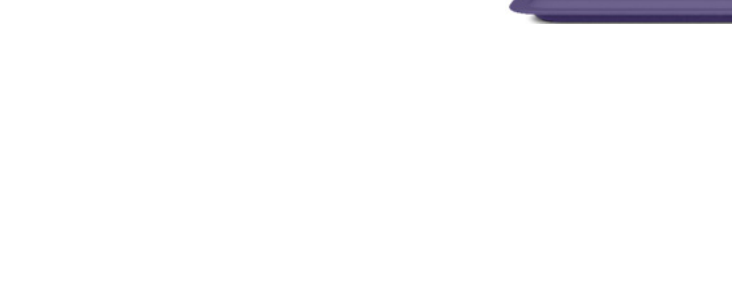

# **Microsoft Power BI**

© 2015 Microsoft Corporation. Tous droits réservés. Le présent document est à caractère informatif uniquement. MICROSOFT N'ATTESTE NI NE GARANTIT, DE MANIÈRE EXPRESSE OU IMPLICITE, LES INFORMATIONS PRÉSENTÉES DANS CE RÉSUMÉ. Le présent document est fourni en l'état. Les informations et les points de vue exprimés dans le présent document, y compris les URL et autres références à des sites Web, sont susceptibles de changer sans préavis. Le présent document ne vous donne pas les droits juridiques propres à la propriété intellectuelle de tout produit Microsoft. Vous pouvez copier et utiliser ce document pour votre usage interne uniquement à titre de référence.

microsoft.com